**SunGuideSM:**

**Safety Barrier System Interface Control Document**

**SunGuide-SB-ICD-6.2**

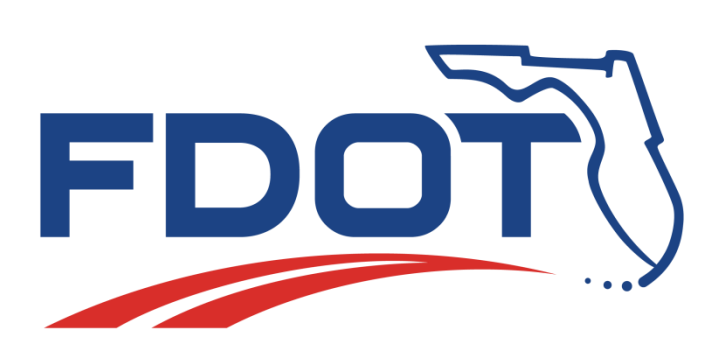

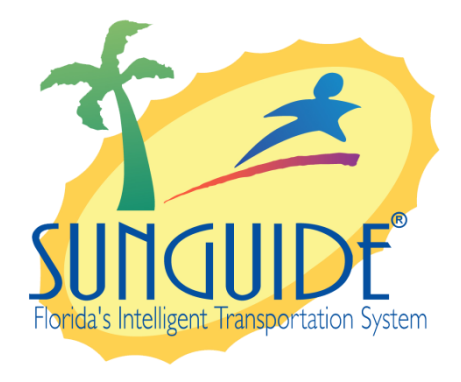

Prepared for:

Florida Department of Transportation Traffic Engineering and Operations Office 605 Suwannee Street, M.S. 90 Tallahassee, Florida 32399-0450 (850) 410-5600

March 16, 2016

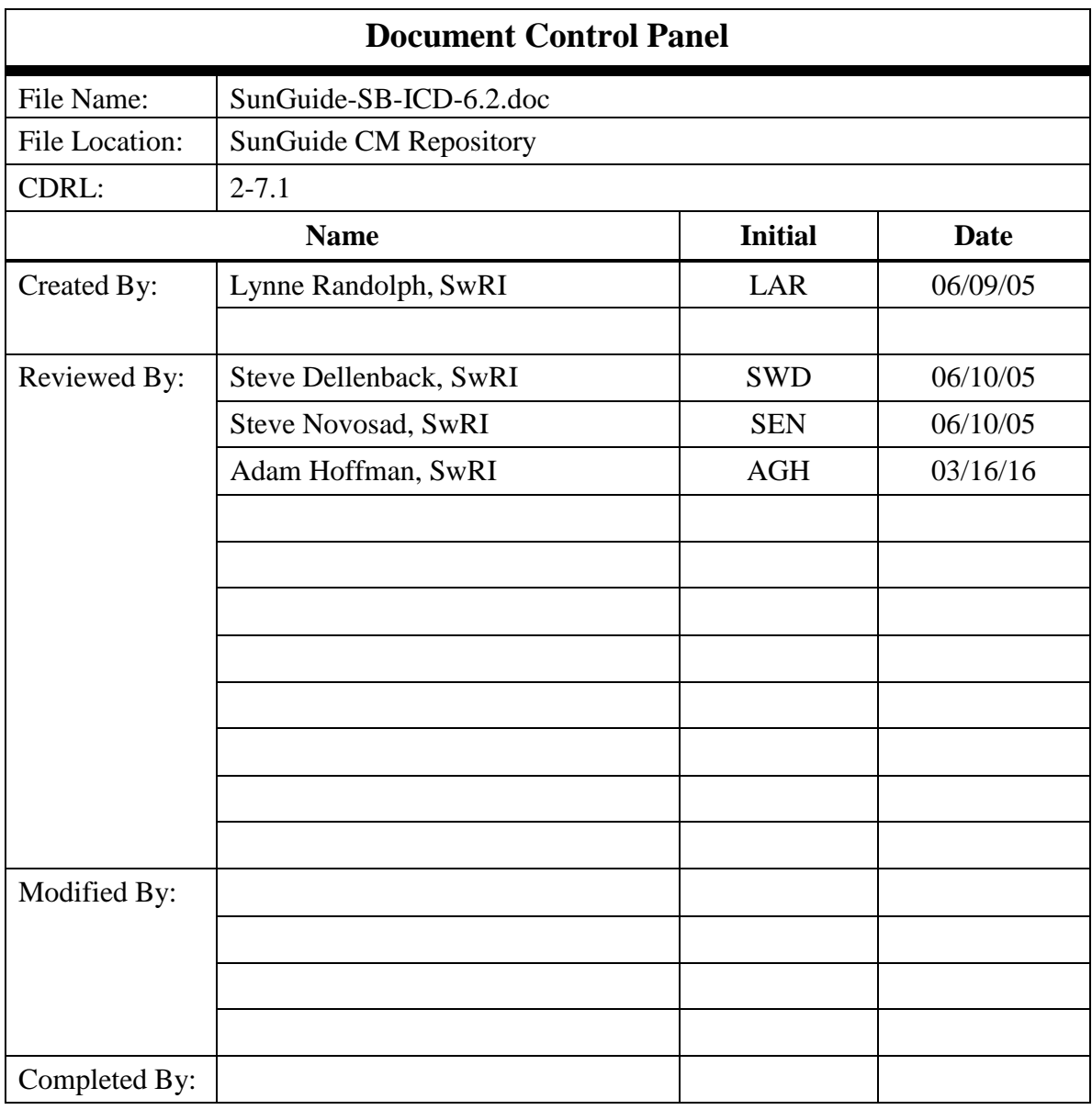

# **Table of Contents**

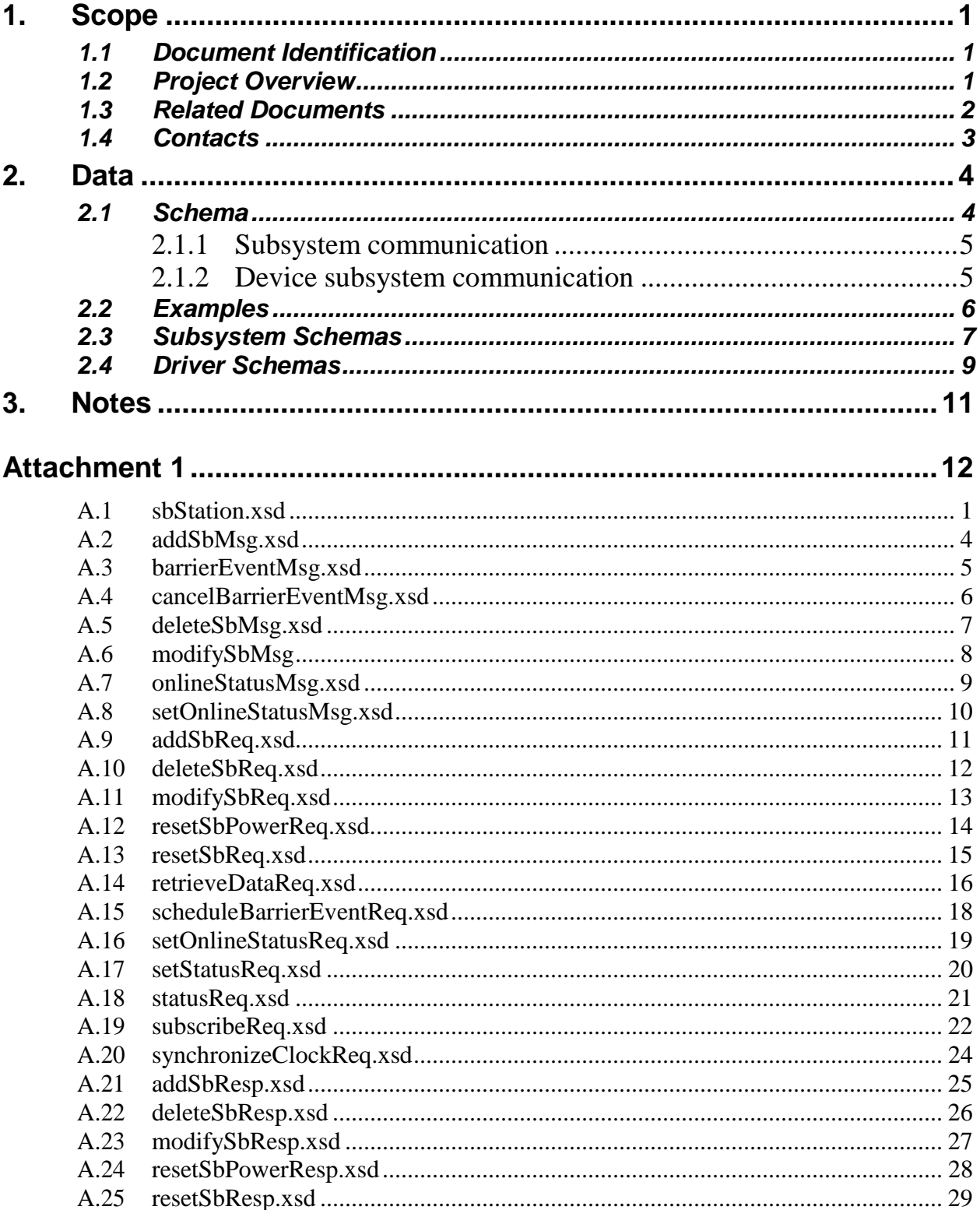

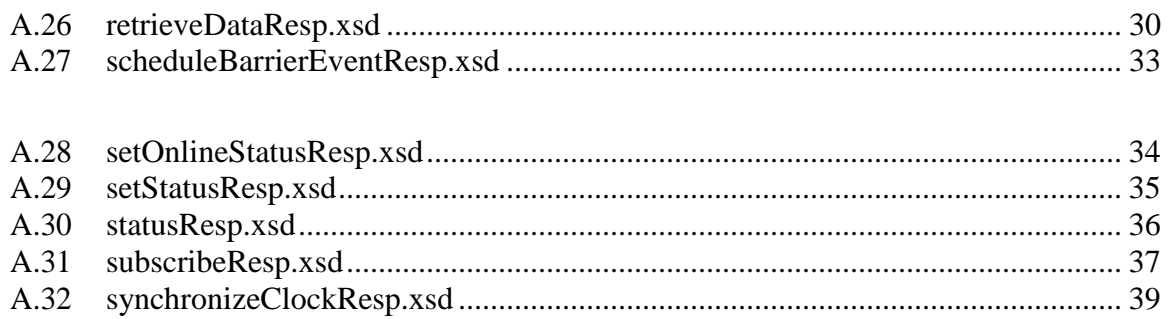

# **List of Figures**

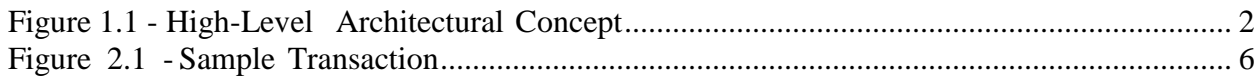

# **List of Acronyms**

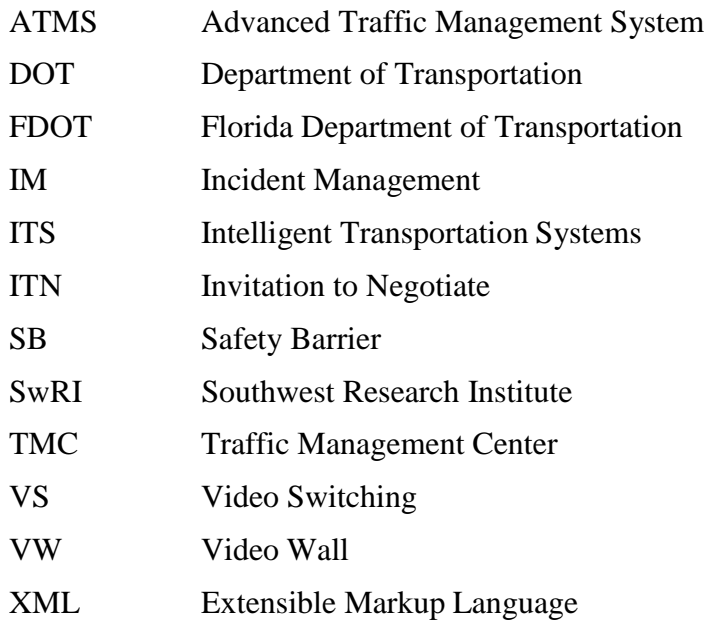

## **REVISION HISTORY**

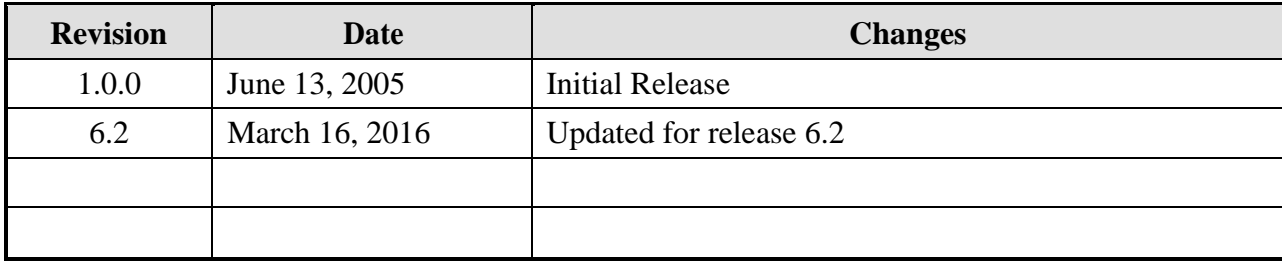

## <span id="page-7-0"></span>**1. Scope**

### <span id="page-7-1"></span>*1.1 Document Identification*

This Interface Control Document (ICD) describes the interface between individual SunGuide clients and the Safety Barrier (SB) subsystem and between the SB subsystem and the associated drivers. The general base architecture of the XML communications including connection information, byte order and base transaction classes is delineated in the general ICD. This ICD defines Extensible Markup Language (XML) schemas upon which XML requests shall be based in communicating amongst the various processes. Refer to the SunGuide-General-ICD-6.2 document for details regarding data transfer.

### <span id="page-7-2"></span>*1.2 Project Overview*

The Florida Department of Transportation (FDOT) is conducting a program that is developing SunGuide software. The SunGuide software is a set of Intelligent Transportation System (ITS) software that allows the control of roadway devices as well as information exchange across a variety of transportation agencies. The goal of the SunGuide software is to have a common software base that can be deployed throughout the state of Florida. The SunGuide software development effort is based on ITS software available from the state of Texas; significant customization of the software is being performed as well as the development of new software modules. The following figure provides a graphical view of the software to be developed:

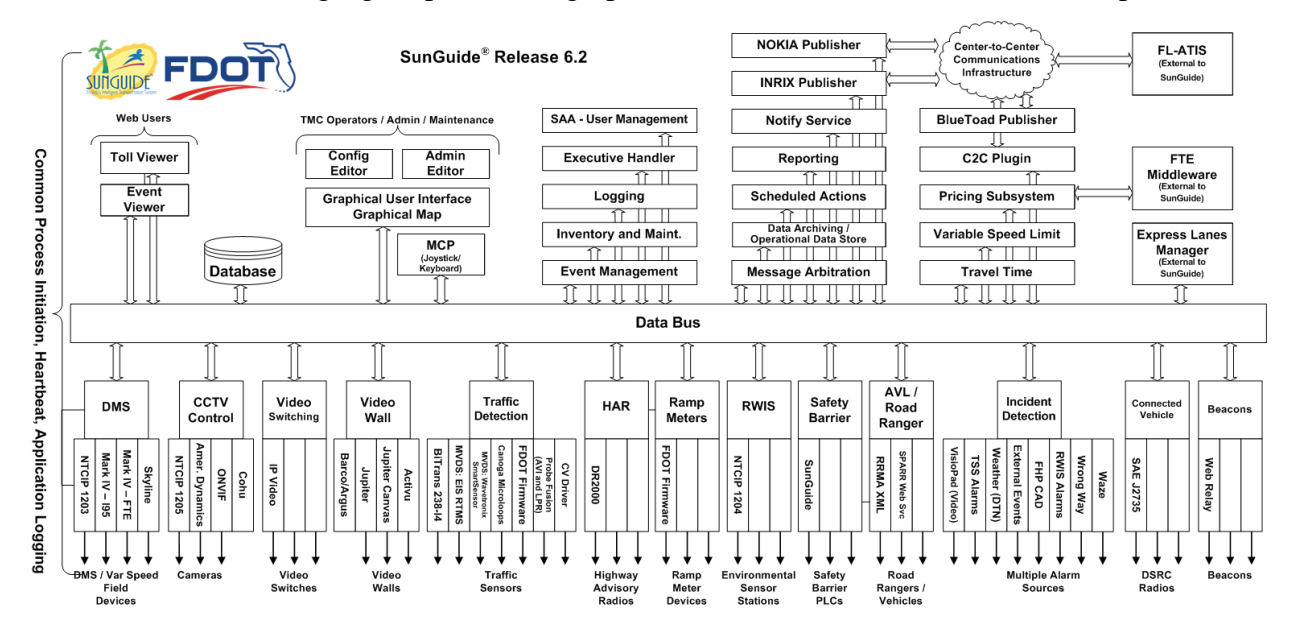

**Figure 1.1 - High-Level Architectural Concept**

## <span id="page-8-0"></span>*1.3 Related Documents*

<span id="page-8-1"></span>The following documents were used to develop this document:

- FDOT Scope of Services: *BDQ69, Standard Written Agreement for SunGuide Software Support, Maintenance, and Development, Exhibit A: Scope of Services.* July 1, 2010.
- Notice to Proceed: Letter to Southwest Research Institute<sup>®</sup> (SwRI<sup>®</sup>) for BDQ69, July 1, 2010.
- **EXECUTE:** SunGuide Project website: [http://sunguidesoftware.com.](http://sunguidesoftware.com/)

## *1.4 Contacts*

The following are contact persons for the SunGuide software project:

- Fred Heery, ITS Section, Traffic Engineering and Operations Office Central Office, [fred.heery@dot.state.fl.us,](mailto:fred.heery@dot.state.fl.us) 850-410-5606
- Derek Vollmer, ITS Section, Traffic Engineering and Operations Office Central Office, Derek. Vollmer@dot.state.fl.us, 850-410-5615
- Clay Packard, Atkins Project Manager, [clay.packard@dot.](mailto:clay.packard@dot)state.fl.us, 850-410-5623
- David Chang, Atkins Project Advisor, [david.chang@dot.state.fl.us,](mailto:david.chang@dot.state.fl.us) 850-410-5622
- Tucker Brown, SwRI Project Manager, [tbrown@swri.com,](mailto:tbrown@swri.com) 210-522-3035
- Roger Strain, SwRI Software Project Manager, [rstrain@swri.org,](mailto:rstrain@swri.org) 210-522-6295

## <span id="page-9-0"></span>**2. Data**

The following sections detail the XML transactions that can be exchanged between client and server applications.

## <span id="page-9-1"></span>*2.1 Schema*

The schemas for these transactions may be located in the Schemas1.0 directory. The objects directory contains common data schemas that are used by the various requests, messages, and responses. Schemas are organized in the following tree structure:

- messages
	- o addSbMsg.xsd
	- o barrierEventMsg.xsd
	- o cancelBarrierEventMsg.xsd
	- o deleteSbMsg.xsd
	- o modifySbMsg.xsd
	- o onlineStatusMsg.xsd
	- o setOnlineStatusMsg.xsd
- objects
	- o sbStation.xsd
- requests
	- o acknowledgeEventReq.xsd
	- o addSbReq.xsd
	- o deleteSbReq.xsd
	- o modifySbReq.xsd
	- o resetSbPowerReq.xsd
	- o resetSbReq.xsd
	- o retrieveDataReq.xsd
	- o scheduleBarrierEventReq.xsd
	- o setOnlineStatusReq.xsd
	- o setStatusReq.xsd
	- o statusReq.xsd
	- o subscribeReq.xsd
	- o synchronizeClockReq.xsd
- responses
	- o acknowledgeEventResp.xsd
	- o addSbResp.xsd
	- o deleteSbResp.xsd
	- o modifySbResp.xsd
	- o resetSbPowerResp.xsd
	- o resetSbResp.xsd
	- o retrieveDataResp.xsd
	- o scheduleBarrierEventResp.xsd
	- o setOnlineStatusResp.xsd
	- o setStatusResp.xsd
	- o statusResp.xsd
	- o subscribeResp.xsd
	- o synchronizeClockResp.xsd

Requests may be sent from a client to a subsystem or from a subsystem to a driver. Responses may be sent from a driver to a subsystem or a subsystem to a client. A message can be sent from any process to another process.

#### <span id="page-10-0"></span>*2.1.1 Subsystem communication*

Initial communication to a subsystem is described in the general ICD. For SB, the list of safety barrier devices in the system is retrieved from the database on startup. Once a client has initiated the connection to SB, the following requests may be made:

- Safety barrier devices may be added, modified or deleted,
- The operational status of a device may be modified,
- Devices may be reset or have the clock synchronized, or
- A list of devices and current barrier events may be retrieved.

The following table shows the various subscriptions a client may request. The last column shows the XML updates that will be received if a client has subscribed to this data.

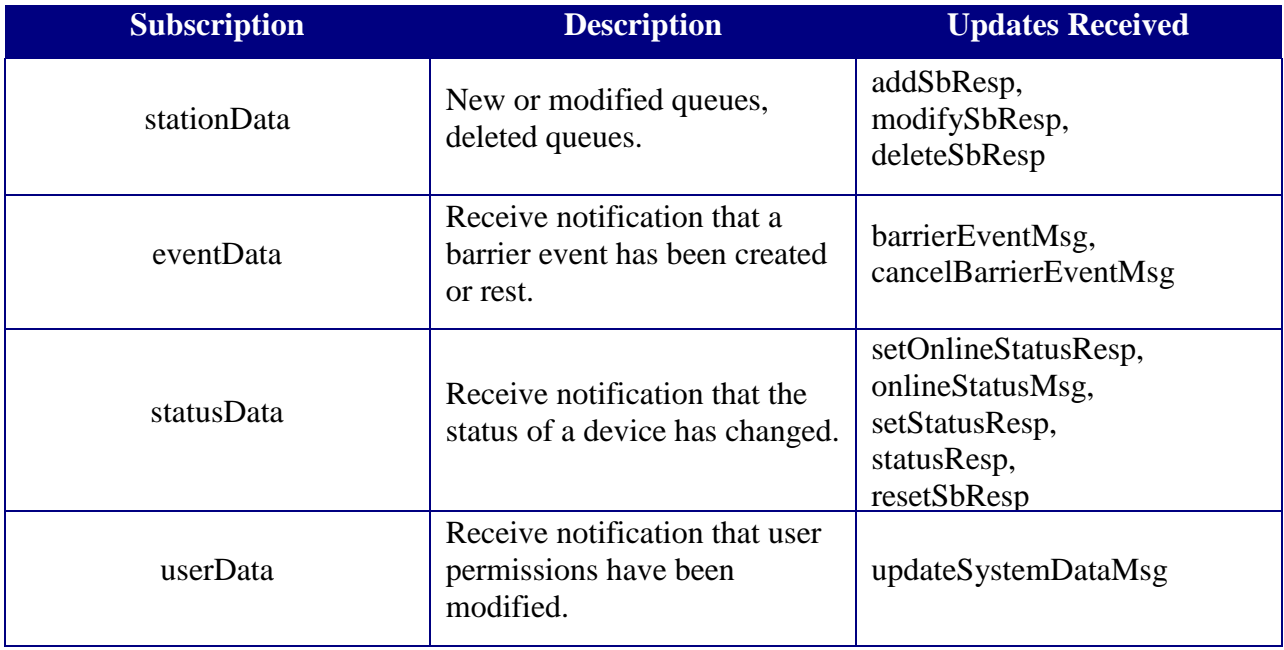

#### <span id="page-10-1"></span>*2.1.2 Device subsystem communication*

Initial communication from a subsystem to a driver is described in the general ICD. For SB, an addSbReq is sent to each driver for each safety barrier device which belongs to that driver.

As in Section 2.1.1, additional SBs may be added, existing SBs may be modified, deleted, or modify the online status.

### <span id="page-11-0"></span>*2.2 Examples*

For example, if a client wishes to add a device to the system, the client sends an addSbReq to the subsystem. Once the subsystem has verified this is a new device, the request is then forwarded to the appropriate driver. The driver adds the device and sends an addSbResp to the subsystem. The subsystem then sends this response back to the appropriate client and to clients who have subscribed to device data.

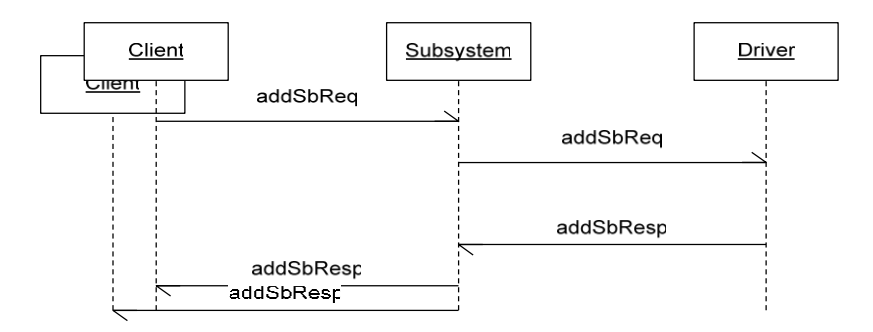

#### **Figure 2.1 - Sample Transaction**

The tables below show which requests can be sent from client to subsystem. Requests and responses that are sent to and received from other subsystems for device control will depend upon the other subsystems. The responses sent from subsystem to client are also specified. Messages are sent instead of requests when a response is not required.

## *2.3 Subsystem Schemas*

*FC (From client),TC (To client), TD (To driver), FD (From driver)*

<span id="page-12-0"></span>

| <b>Usage Description</b>                                                   | <b>Requests</b>     | <b>FC</b>                 | TD                        | <b>Responses</b>    | <b>FD</b>                 | TC          | <b>Messages</b>       | TD | <b>FD</b> | <b>TC</b> |
|----------------------------------------------------------------------------|---------------------|---------------------------|---------------------------|---------------------|---------------------------|-------------|-----------------------|----|-----------|-----------|
| Used to add a new<br>device to the system.                                 | addSbReq            | $\boldsymbol{\mathrm{X}}$ | X                         | addSbResp           | X                         | X           | addSbMsg              | X  |           |           |
| Used to acknowledge a<br>Safety Barrier event.                             | acknowledgeEventReq | $\boldsymbol{\mathrm{X}}$ |                           | acknowledgeEventRes |                           | X           |                       |    |           |           |
| Used to send<br>notification that a<br>barrier event has<br>occurred.      |                     |                           |                           |                     |                           |             | barrierEventMsg       |    | X         | X         |
| Used to send<br>notification that a<br>barrier event has been<br>canceled. |                     |                           |                           |                     |                           |             | cancelBarrierEventMsg |    | X         | X         |
| Used to delete a device<br>from the system.                                | deleteSbReq         | $\mathbf X$               | $\boldsymbol{\mathrm{X}}$ | deleteSbResp        | $\boldsymbol{\mathrm{X}}$ | $\mathbf X$ | deleteSbMsg           | X  |           |           |
| Used to modify an<br>existing device.                                      | modifySbReq         | $\mathbf X$               | $\boldsymbol{X}$          | modifySbResp        | $\boldsymbol{X}$          | X           | modifySbMsg           | X  |           |           |
| Used to send an update<br>of a device's<br>operational status.             |                     |                           |                           |                     |                           | X           | onlineStatusMsg       |    |           |           |
| Used to request a<br>power reset of a<br>device.                           | resetSbPowerReq     | X                         | X                         | resetSbPowerResp    | X                         | X           |                       |    |           |           |

*SB Interface Control Document*

| <u>55 merrile com or Document</u>                                           |  |  |                     |             |  |                          |  |  |  |  |
|-----------------------------------------------------------------------------|--|--|---------------------|-------------|--|--------------------------|--|--|--|--|
| Used to request a reset<br>of the lamp and switch   resetSbReq<br>settings. |  |  | $\mathbf{v}$<br>2 Y | resetSbResp |  | $\overline{\phantom{a}}$ |  |  |  |  |

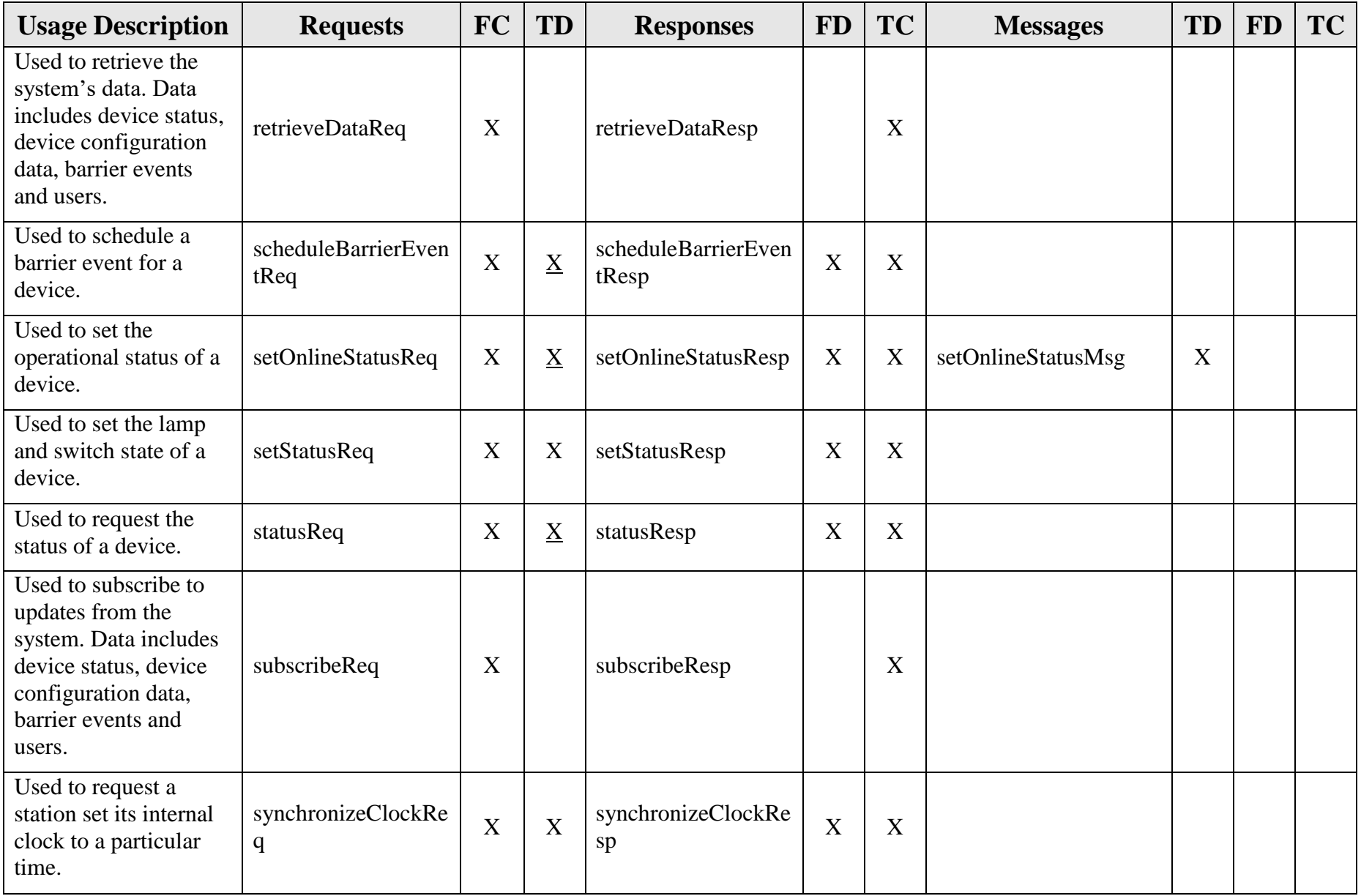

### *2.4 Driver Schemas*

#### <span id="page-15-0"></span>**Usage Description Requests TD Responses FD Messages TD FD** Used to add a new device to the system. addSbReq <br> X addSbResp X addSbNsg X Used to send notification that a barrier event has occurred. barrierEventMsg | X Used to send notification that a barrier event has been canceled. cancelBarrierEventM sg X Used to delete a device from the system. deleteSbReq <br> X deleteSbResp <br> X deleteSbMsg X Used to modify an  $\begin{array}{c|c|c|c} \text{e.g.} & \text{modifySbReq} \\ \text{e.g.} & \text{modifySbReg} \end{array}$  X  $\begin{array}{c|c|c} \text{modifySbNeg} & \text{X} \end{array}$  \  $\begin{array}{c|c|c} \text{modifySbMsg} & \text{X} \end{array}$ Used to request a power reset of a device.  $r$ esetSbPowerReq  $\mid X \mid$ resetSbPowerResp  $\mid X \mid$ Used to request a reset of the lamp and switch settings. resetSbReq X resetSbResp X Used to schedule a barrier event for a device. scheduleBarrierEven  $t$ Req  $X$ scheduleBarrierEvent  $\begin{array}{c|c}\n\text{Resp} \\
\hline\n\end{array}$   $\begin{array}{c|c}\nX \\
\end{array}$

#### *TD (To driver), FD (From driver)*

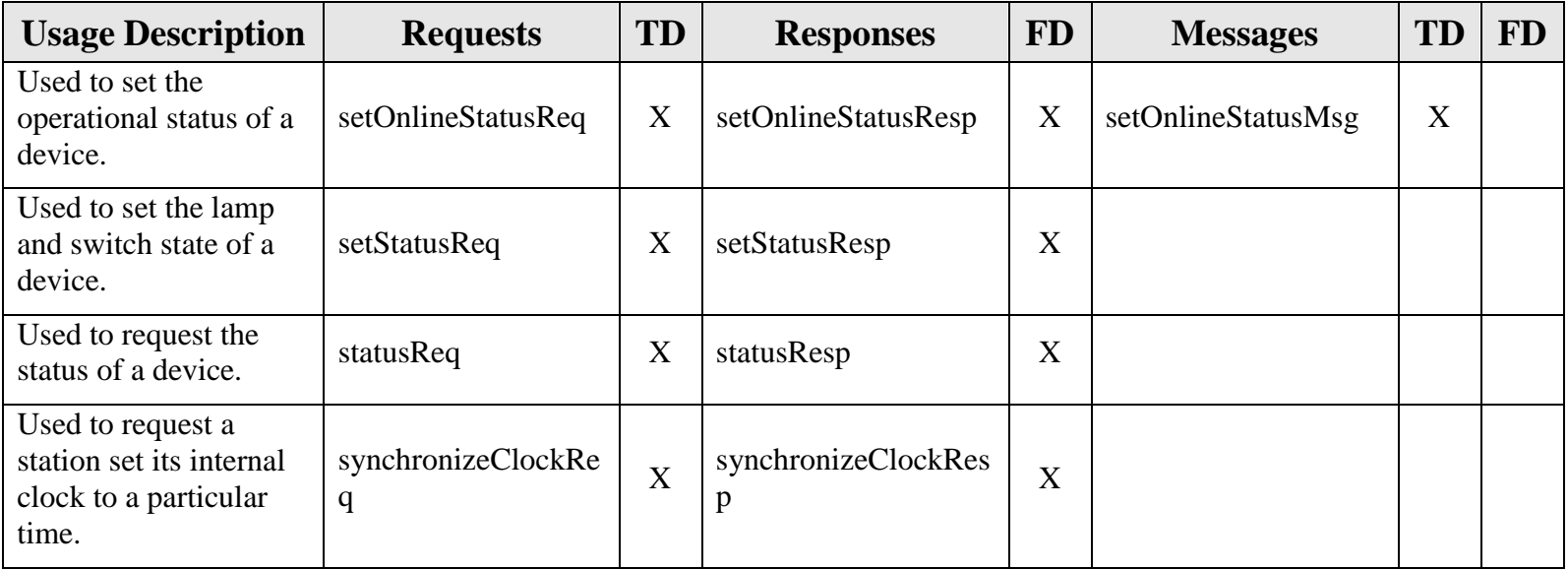

# <span id="page-17-0"></span>**3. Notes**

Information about XML and schemas can be found at the World Wide Web Consortium (W3) website at [http://www.w3.org.](http://www.w3.org/)

# <span id="page-18-0"></span>**Attachment 1**

# **SB XML Schema**

#### <span id="page-19-0"></span>**A.1 sbStation.xsd**

```
<?xml version="1.0" encoding="UTF-8"?>
<xs:schema xmlns:xs="http://www.w3.org/2001/XMLSchema" 
elementFormDefault="qualified" attributeFormDefault="unqualified">
  <xs:include schemaLocation="../../common/objects/id.xsd"/>
  <xs:include schemaLocation="../../common/objects/address.xsd"/>
  <xs:include schemaLocation="../../common/objects/equipmentLocation.xsd"/>
  <xs:include schemaLocation="../../common/objects/equipmentStatus.xsd"/>
  <xs:include schemaLocation="../../common/objects/common.xsd"/>
  <xs:element name="sbStation">
     <xs:annotation>
        <xs:documentation>Safety barrier station object, contains information to 
communicate with a particular safety barrier station.</xs:documentation>
     </xs:annotation>
     <xs:complexType>
        <xs:sequence>
           <xs:element ref="id"/>
           <xs:element name="driverName">
              <xs:annotation>
                 <xs:documentation>The name of the driver to which this device is 
connected.</xs:documentation>
              </xs:annotation>
           </xs:element>
           <xs:element name="plcId">
              <xs:annotation>
                 <xs:documentation>The indentifying number of the 
PLC.</xs:documentation>
              </xs:annotation>
              <xs:simpleType>
                 <xs:restriction base="xs:int">
                    <xs:minInclusive value="0"/>
                    <xs:maxInclusive value="65025"/>
                 </xs:restriction>
              </xs:simpleType>
           </xs:element>
           <xs:element name="unitId">
              <xs:annotation>
                 <xs:documentation>The identifying number of the safety barrier 
station.</xs:documentation>
              </xs:annotation>
              <xs:simpleType>
                 <xs:restriction base="xs:int">
                    <xs:minInclusive value="0"/>
                    <xs:maxInclusive value="65025"/>
                 </xs:restriction>
              </xs:simpleType>
```

```
</xs:element>
           <xs:element ref="commAddress"/>
           <xs:element ref="equipmentLocation"/>
           <xs:element ref="status"/>
        </xs:sequence>
     </xs:complexType>
  </xs:element>
  <xs: element name="sbStatus" type="equipmentStatus">
     <xs:annotation>
        <xs:documentation>The current operational status of the safety 
barrier.</xs:documentation>
     </xs:annotation>
  </xs:element>
  <xs:simpleType name="BarrierStatus">
     <xs:annotation>
        <xs:documentation>A type that reports whether a barrier event is in 
process.</xs:documentation>
     </xs:annotation>
     <xs:restriction base="xs:string">
        <xs:enumeration value="Normal"/>
        <xs:enumeration value="BarrierEvent"/>
        <xs:enumeration value="Failed"/>
     </xs:restriction>
  </xs:simpleType>
  <xs:element name="status">
     <xs:annotation>
        <xs:documentation>The current status information for thesafety 
barrier.</xs:documentation>
     </xs:annotation>
     <xs:complexType>
        <xs:sequence>
           <xs:element ref="sbStatus"/>
           <xs:element ref="barrierState"/>
        </xs:sequence>
     </xs:complexType>
  </xs:element>
  <xs:element name="barrierState">
     <xs:annotation>
        <xs:documentation>Shows the barrier state of the safety 
barrier.</xs:documentation>
     </xs:annotation>
     <xs:complexType>
        <xs:sequence>
           <xs:element ref="lampState"/>
           <xs:element ref="switchState"/>
           <xs:element name="diagnosticString" type="xs:string"minOccurs="0">
              <xs:annotation>
                 <xs:documentation>String representing additional diagnostic information, 
if available.</xs:documentation>
```

```
</xs:annotation>
           </xs:element>
        </xs:sequence>
     </xs:complexType>
  </xs:element>
  <xs: element name="switchState" type="BarrierStatus">
     <xs:annotation>
        <xs:documentation>Whether or not the switch reports a barrier 
event.</xs:documentation>
     </xs:annotation>
  </xs:element>
  <xs: element name="lampState" type="BarrierStatus">
     <xs:annotation>
        <xs:documentation>Whether or not the lamp reports a barrier 
event.</xs:documentation>
     </xs:annotation>
  </xs:element>
  <xs:element name="event">
     <xs:complexType>
        <xs:sequence>
           <xs:element ref="id"/>
           <xs:element ref="lampState"/>
           <xs:element ref="switchState"/>
           <xs:element name="eventTime"type="xs:date">
              <xs:annotation>
                 <xs:documentation>The time requested for a barrier event to occur. Must 
be in the future, or no event will occur.</xs:documentation>
              </xs:annotation>
           </xs:element>
           <xs:element name="test" type="xs:boolean">
              <xs:annotation>
                 <xs:documentation>Whether this is a test event or 
not.</xs:documentation>
              </xs:annotation>
           </xs:element>
        </xs:sequence>
     </xs:complexType>
  </xs:element>
</xs:schema>
```
#### <span id="page-22-0"></span>**A.2 addSbMsg.xsd**

```
<?xml version="1.0" encoding="UTF-8"?>
<xs:schema xmlns:xs="http://www.w3.org/2001/XMLSchema" 
elementFormDefault="qualified" attributeFormDefault="unqualified">
  <xs:include schemaLocation="../../common/objects/transaction.xsd"/>
  <xs:include schemaLocation="../objects/sbStation.xsd"/>
  <xs:element name="addSbMsg">
     <xs:annotation>
        <xs:documentation>Adds one device to a device driver</xs:documentation>
     </xs:annotation>
     <xs:complexType>
        <xs:complexContent>
           <xs:extension base="MessageType">
             <xs:sequence>
                <xs:element ref="sbStation"/>
             </xs:sequence>
           </xs:extension>
        </xs:complexContent>
     </xs:complexType>
   </xs:element>
</xs:schema>
```
#### <span id="page-23-0"></span>**A.3 barrierEventMsg.xsd**

```
<?xml version="1.0" encoding="UTF-8"?>
<xs:schema xmlns:xs="http://www.w3.org/2001/XMLSchema" 
elementFormDefault="qualified" attributeFormDefault="unqualified">
  <xs:include schemaLocation="../../common/objects/transaction.xsd"/>
  <xs:include schemaLocation="../../common/objects/id.xsd"/>
  <xs:include schemaLocation="../objects/sbStation.xsd"/>
  <xs:element name="barrierEventMsg">
     <xs:annotation>
        <xs:documentation>Message sent for a barrier event occurring for a 
station.</xs:documentation>
     </xs:annotation>
     <xs:complexType>
        <xs:complexContent>
           <xs:extension base="MessageType">
              <xs:sequence>
                <xs:element ref="event"/>
              </xs:sequence>
           </xs:extension>
        </xs:complexContent>
     </xs:complexType>
   </xs:element>
</xs:schema>
```
#### <span id="page-24-0"></span>**A.4 cancelBarrierEventMsg.xsd**

```
<?xml version="1.0" encoding="UTF-8"?>
<xs:schema xmlns:xs="http://www.w3.org/2001/XMLSchema" 
elementFormDefault="qualified" attributeFormDefault="unqualified">
  <xs:include schemaLocation="../../common/objects/transaction.xsd"/>
  <xs:include schemaLocation="../../common/objects/id.xsd"/>
  <xs:include schemaLocation="../objects/sbStation.xsd"/>
  <xs:element name="cancelBarrierEventMsg">
     <xs:annotation>
        <xs:documentation>Message sent for a barrier event having been 
cancelled.</xs:documentation>
     </xs:annotation>
     <xs:complexType>
        <xs:complexContent>
           <xs:extension base="MessageType">
              <xs:sequence>
                <xs:element ref="id"/>
                <xs:element name="eventTime"type="xs:date">
                   <xs:annotation>
                      <xs:documentation>The time requested for a barrier event to occur.
Must be in the future, or no event will occur.</xs:documentation>
                   </xs:annotation>
                </xs:element>
              </xs:sequence>
           </xs:extension>
        </xs:complexContent>
     </xs:complexType>
   </xs:element>
</xs:schema>
```
#### <span id="page-25-0"></span>**A.5 deleteSbMsg.xsd**

```
<?xml version="1.0" encoding="UTF-8"?>
<xs:schema xmlns:xs="http://www.w3.org/2001/XMLSchema" 
elementFormDefault="qualified" attributeFormDefault="unqualified">
  <xs:include schemaLocation="../../common/objects/transaction.xsd"/>
  <xs:include schemaLocation="../../common/objects/common.xsd"/>
  <xs:include schemaLocation="../../common/objects/id.xsd"/>
  <xs:element name="deleteSbMsg">
     <xs:annotation>
        <xs:documentation>Message to send to driver to delete 
device.</xs:documentation>
     </xs:annotation>
     <xs:complexType>
        <xs:complexContent>
           <xs:extension base="MessageType">
              <xs:sequence>
                <xs:element ref="id"/>
              </xs:sequence>
           </xs:extension>
        </xs:complexContent>
     </xs:complexType>
   </xs:element>
</xs:schema>
```
#### <span id="page-26-0"></span>**A.6 modifySbMsg**

<?xml version="1.0" encoding="UTF-8"?> <xs:schema xmlns:xs=["http://www.w3.org/2001/XMLSchema"](http://www.w3.org/2001/XMLSchema) elementFormDefault="qualified" attributeFormDefault="unqualified"> <xs:include schemaLocation="../../common/objects/transaction.xsd"/> <xs:include schemaLocation="../objects/sbStation.xsd"/> <xs:element name="modifySbMsg"> <xs:annotation> <xs:documentation>Sends modified device information to a device driver</xs:documentation> </xs:annotation> <xs:complexType> <xs:complexContent> <xs:extension base="MessageType"> <xs:sequence> <xs:element ref="sbStation"/> </xs:sequence> </xs:extension> </xs:complexContent> </xs:complexType> </xs:element> </xs:schema>

#### <span id="page-27-0"></span>**A.7 onlineStatusMsg.xsd**

```
<?xml version="1.0" encoding="UTF-8"?>
<xs:schema xmlns:xs="http://www.w3.org/2001/XMLSchema" 
elementFormDefault="qualified" attributeFormDefault="unqualified">
  <xs:include schemaLocation="../../common/objects/transaction.xsd"/>
  <xs:include schemaLocation="../../common/objects/id.xsd"/>
   <xs:include schemaLocation="../objects/sbStation.xsd"/>
  <xs:element name="setOnlineStatusMsg">
     <xs:annotation>
        <xs:documentation>Set the online status for a station.</xs:documentation>
     </xs:annotation>
     <xs:complexType>
        <xs:complexContent>
           <xs:extension base="RequestType">
              <xs:sequence>
                <xs:element ref="id"/>
                <xs:element ref="strOpStatus"/>
              </xs:sequence>
           </xs:extension>
        </xs:complexContent>
     </xs:complexType>
   </xs:element>
</xs:schema>
```
#### <span id="page-28-0"></span>**A.8 setOnlineStatusMsg.xsd**

```
<?xml version="1.0" encoding="UTF-8"?>
<xs:schema xmlns:xs="http://www.w3.org/2001/XMLSchema" 
elementFormDefault="qualified" attributeFormDefault="unqualified">
  <xs:include schemaLocation="../../common/objects/transaction.xsd"/>
  <xs:include schemaLocation="../../common/objects/id.xsd"/>
   <xs:include schemaLocation="../objects/sbStation.xsd"/>
   <xs:element name="setOnlineStatusMsg">
     <xs:annotation>
        <xs:documentation>Set the online status for a station.</xs:documentation>
     </xs:annotation>
     <xs:complexType>
        <xs:complexContent>
           <xs:extension base="RequestType">
              <xs:sequence>
                <xs:element ref="id"/>
                <xs:element ref="strOpStatus"/>
              </xs:sequence>
           </xs:extension>
        </xs:complexContent>
     </xs:complexType>
   </xs:element>
</xs:schema>
```
#### <span id="page-29-0"></span>**A.9 addSbReq.xsd**

```
<?xml version="1.0" encoding="UTF-8"?>
<xs:schema xmlns:xs="http://www.w3.org/2001/XMLSchema" 
elementFormDefault="qualified" attributeFormDefault="unqualified">
  <xs:include schemaLocation="../../common/objects/transaction.xsd"/>
  <xs:include schemaLocation="../objects/sbStation.xsd"/>
  <xs:element name="addSbReq">
     <xs:annotation>
        <xs:documentation>The request is sent to add a safety barrier to the 
system.</xs:documentation>
     </xs:annotation>
     <xs:complexType>
        <xs:complexContent>
           <xs:extension base="RequestType">
             <xs:sequence>
                <xs:element ref="sbStation"/>
             </xs:sequence>
           </xs:extension>
        </xs:complexContent>
     </xs:complexType>
   </xs:element>
</xs:schema>
```
#### <span id="page-30-0"></span>**A.10 deleteSbReq.xsd**

```
<?xml version="1.0" encoding="UTF-8"?>
<xs:schema xmlns:xs="http://www.w3.org/2001/XMLSchema" 
elementFormDefault="qualified" attributeFormDefault="unqualified">
  <xs:include schemaLocation="../../common/objects/transaction.xsd"/>
  <xs:include schemaLocation="../objects/sbStation.xsd"/>
  <xs:element name="deleteSbReq">
     <xs:annotation>
        <xs:documentation>The request is sent to delete a safety barrier from the 
system.</xs:documentation>
     </xs:annotation>
     <xs:complexType>
        <xs:complexContent>
           <xs:extension base="RequestType">
              <xs:sequence>
                <xs:element ref="id"/>
              </xs:sequence>
           </xs:extension>
        </xs:complexContent>
     </xs:complexType>
   </xs:element>
</xs:schema>
```
#### <span id="page-31-0"></span>**A.11 modifySbReq.xsd**

```
<?xml version="1.0" encoding="UTF-8"?>
<xs:schema xmlns:xs="http://www.w3.org/2001/XMLSchema" 
elementFormDefault="qualified" attributeFormDefault="unqualified">
  <xs:include schemaLocation="../../common/objects/transaction.xsd"/>
  <xs:include schemaLocation="../objects/sbStation.xsd"/>
  <xs:element name="modifySbReq">
     <xs:annotation>
        <xs:documentation>The request is sent to modify a safety barrier inthe 
system.</xs:documentation>
     </xs:annotation>
     <xs:complexType>
        <xs:complexContent>
           <xs:extension base="RequestType">
              <xs:sequence>
                <xs:element ref="sbStation"/>
              </xs:sequence>
           </xs:extension>
        </xs:complexContent>
     </xs:complexType>
   </xs:element>
</xs:schema>
```
#### <span id="page-32-0"></span>**A.12 resetSbPowerReq.xsd**

```
<?xml version="1.0" encoding="UTF-8"?>
<xs:schema xmlns:xs="http://www.w3.org/2001/XMLSchema" 
elementFormDefault="qualified" attributeFormDefault="unqualified">
  <xs:include schemaLocation="../../common/objects/transaction.xsd"/>
  <xs:include schemaLocation="../../common/objects/id.xsd"/>
  <xs:include schemaLocation="../objects/sbStation.xsd"/>
  <xs:element name="resetSbPowerReq">
     <xs:annotation>
        <xs:documentation>Request a station do a complete power 
reset.</xs:documentation>
     </xs:annotation>
     <xs:complexType>
        <xs:complexContent>
           <xs:extension base="RequestType">
              <xs:sequence>
                <xs:element ref="id"/>
              </xs:sequence>
           </xs:extension>
        </xs:complexContent>
     </xs:complexType>
   </xs:element>
</xs:schema>
```
#### <span id="page-33-0"></span>**A.13 resetSbReq.xsd**

```
<?xml version="1.0" encoding="UTF-8"?>
<xs:schema xmlns:xs="http://www.w3.org/2001/XMLSchema" 
elementFormDefault="qualified" attributeFormDefault="unqualified">
  <xs:include schemaLocation="../../common/objects/transaction.xsd"/>
  <xs:include schemaLocation="../../common/objects/id.xsd"/>
  <xs:include schemaLocation="../objects/sbStation.xsd"/>
  <xs:element name="resetSbReq">
     <xs:annotation>
        <xs:documentation>Request a station reset its lamp and switch to non-barrier 
event position (normal).</xs:documentation>
     </xs:annotation>
     <xs:complexType>
        <xs:complexContent>
           <xs:extension base="RequestType">
              <xs:sequence>
                <xs:element ref="id"/>
              </xs:sequence>
           </xs:extension>
        </xs:complexContent>
     </xs:complexType>
   </xs:element>
</xs:schema>
```
#### <span id="page-34-0"></span>**A.14 retrieveDataReq.xsd**

```
<?xml version="1.0" encoding="UTF-8"?>
<xs:schema xmlns:xs="http://www.w3.org/2001/XMLSchema" 
elementFormDefault="qualified" attributeFormDefault="unqualified">
  <xs:include schemaLocation="../../common/objects/transaction.xsd"/>
  <xs:element name="retrieveDataReq">
     <xs:annotation>
        <xs:documentation>A request sent by client to retrieve data from the 
system</xs:documentation>
     </xs:annotation>
     <xs:complexType>
        <xs:complexContent>
           <xs:extension base="RequestType">
              <xs:sequence>
                 <xs:element name="stationData" type="xs:boolean" default="false"
minOccurs="0">
                    <xs:annotation>
                      <xs:documentation>True if the client requests to retrieve a list of
stations.</xs:documentation>
                   </xs:annotation>
                 </xs:element>
                 <xs:element name="eventData" type="xs:boolean" default="false"
minOccurs="0">
                    <xs:annotation>
                      <xs:documentation>Data updates for barrier
events.</xs:documentation>
                    </xs:annotation>
                 </xs:element>
                 <xs:element name="userData" type="xs:boolean" default="false"
minOccurs="0">
                    <xs:annotation>
                      <xs:documentation>True if the client requests to retrieve a list of
users.</xs:documentation>
                    </xs:annotation>
                 </xs:element>
                 <xs:element name="statusList" type="xs:boolean" default="false"
minOccurs="0">
                    <xs:annotation>
                      <xs:documentation>True if the client requests to retrieve a list of
status data.</xs:documentation>
                   </xs:annotation>
                 </xs:element>
              </xs:sequence>
           </xs:extension>
        </xs:complexContent>
     </xs:complexType>
```
</xs:element> </xs:schema>

#### <span id="page-36-0"></span>**A.15 scheduleBarrierEventReq.xsd**

```
<?xml version="1.0" encoding="UTF-8"?>
<xs:schema xmlns:xs="http://www.w3.org/2001/XMLSchema" 
elementFormDefault="qualified" attributeFormDefault="unqualified">
  <xs:include schemaLocation="../../common/objects/transaction.xsd"/>
  <xs:include schemaLocation="../../common/objects/id.xsd"/>
   <xs:element name="scheduleBarrierEventReq">
     <xs:annotation>
        <xs:documentation>Request to schedule a barrier event for a station--used for 
testing.</xs:documentation>
     </xs:annotation>
     <xs:complexType>
        <xs:complexContent>
           <xs:extension base="RequestType">
              <xs:sequence>
                <xs:element ref="id"/>
                <xs:element name="eventTime"type="xs:date">
                   <xs:annotation>
                      <xs:documentation>The time requested for a barrier event to occur.
Must be in the future, or no event will occur.</xs:documentation>
                   </xs:annotation>
                </xs:element>
              </xs:sequence>
           </xs:extension>
        </xs:complexContent>
     </xs:complexType>
   </xs:element>
</xs:schema>
```
#### <span id="page-37-0"></span>**A.16 setOnlineStatusReq.xsd**

```
<?xml version="1.0" encoding="UTF-8"?>
<xs:schema xmlns:xs="http://www.w3.org/2001/XMLSchema" 
elementFormDefault="qualified" attributeFormDefault="unqualified">
  <xs:include schemaLocation="../../common/objects/transaction.xsd"/>
  <xs:include schemaLocation="../../common/objects/id.xsd"/>
   <xs:include schemaLocation="../objects/sbStation.xsd"/>
  <xs:element name="setOnlineStatusReq">
     <xs:annotation>
        <xs:documentation>Set the online status for a station.</xs:documentation>
     </xs:annotation>
     <xs:complexType>
        <xs:complexContent>
           <xs:extension base="RequestType">
              <xs:sequence>
                <xs:element ref="id"/>
                <xs:element ref="strOpStatus"/>
              </xs:sequence>
           </xs:extension>
        </xs:complexContent>
     </xs:complexType>
   </xs:element>
</xs:schema>
```
#### <span id="page-38-0"></span>**A.17 setStatusReq.xsd**

```
<?xml version="1.0" encoding="UTF-8"?>
<xs:schema xmlns:xs="http://www.w3.org/2001/XMLSchema" 
elementFormDefault="qualified" attributeFormDefault="unqualified">
  <xs:include schemaLocation="../../common/objects/transaction.xsd"/>
  <xs:include schemaLocation="../../common/objects/id.xsd"/>
  <xs:include schemaLocation="../objects/sbStation.xsd"/>
  <xs:element name="setStatusReq">
     <xs:annotation>
        <xs:documentation>Request to modify the lamp and switch status of a
station.</xs:documentation>
     </xs:annotation>
     <xs:complexType>
        <xs:complexContent>
           <xs:extension base="RequestType">
              <xs:sequence>
                <xs:element ref="id"/>
                <xs:element ref="lampState"/>
                <xs:element ref="switchState"/>
              </xs:sequence>
           </xs:extension>
        </xs:complexContent>
     </xs:complexType>
   </xs:element>
</xs:schema>
```
#### <span id="page-39-0"></span>**A.18 statusReq.xsd**

```
<?xml version="1.0" encoding="UTF-8"?>
<xs:schema xmlns:xs="http://www.w3.org/2001/XMLSchema" 
elementFormDefault="qualified" attributeFormDefault="unqualified">
  <xs:include schemaLocation="../../common/objects/transaction.xsd"/>
  <xs:include schemaLocation="../../common/objects/id.xsd"/>
   <xs:include schemaLocation="../objects/sbStation.xsd"/>
   <xs:element name="statusReq">
     <xs:annotation>
        <xs:documentation>Request the current status of astation.</xs:documentation>
     </xs:annotation>
     <xs:complexType>
        <xs:complexContent>
           <xs:extension base="RequestType">
              <xs:sequence>
                 <xs:element ref="id"/>
                 <xs:element name="statusType">
                    <xs:annotation>
                      <xs:documentation>The type of status requested, basic or 
extended. Extended status contains an additional diagnostic string that may be set for a 
barrier event.</xs:documentation>
                   </xs:annotation>
                    <xs:simpleType>
                      <xs:restriction base="xs:string">
                         <xs:enumeration value="basic"/>
                         <xs:enumeration value="extended"/>
                      </xs:restriction>
                   </xs:simpleType>
                 </xs:element>
              </xs:sequence>
           </xs:extension>
        </xs:complexContent>
     </xs:complexType>
   </xs:element>
</xs:schema>
```
#### <span id="page-40-0"></span>**A.19 subscribeReq.xsd**

```
<?xml version="1.0" encoding="UTF-8"?>
<xs:schema xmlns:xs="http://www.w3.org/2001/XMLSchema" 
elementFormDefault="qualified" attributeFormDefault="unqualified">
  <xs:include schemaLocation="../../common/objects/transaction.xsd"/>
  <xs:element name="subscribeReq">
     <xs:annotation>
        <xs:documentation>A request sent by client to subscribe to data updates from the 
system</xs:documentation>
     </xs:annotation>
     <xs:complexType>
        <xs:complexContent>
           <xs:extension base="RequestType">
              <xs:sequence>
                <xs:element name="stationData" type="xs:boolean" default="false"
minOccurs="0">
                   <xs:annotation>
                      <xs:documentation>Data updates for station configuration items
(add, modify, delete).</xs:documentation>
                   </xs:annotation>
                </xs:element>
                <xs:element name="eventData" type="xs:boolean" default="false"
minOccurs="0">
                   <xs:annotation>
                      <xs:documentation>Data updates for barrier
events.</xs:documentation>
                   </xs:annotation>
                </xs:element>
                <xs:element name="statusData" type="xs:boolean" default="false"
minOccurs="0">
                   <xs:annotation>
                      <xs:documentation>Data updates when status information from a
station is updated.</xs:documentation>
                   </xs:annotation>
                </xs:element>
                <xs:element name="userData" type="xs:boolean" default="false"
minOccurs="0">
                   <xs:annotation>
                      <xs:documentation>Data updates when user permissions are
modified.</xs:documentation>
                   </xs:annotation>
                </xs:element>
              </xs:sequence>
           </xs:extension>
        </xs:complexContent>
     </xs:complexType>
```
</xs:element> </xs:schema>

#### <span id="page-42-0"></span>**A.20 synchronizeClockReq.xsd**

```
<?xml version="1.0" encoding="UTF-8"?>
<xs:schema xmlns:xs="http://www.w3.org/2001/XMLSchema" 
elementFormDefault="qualified" attributeFormDefault="unqualified">
       <xs:includeschemaLocation="../../common/objects/transaction.xsd"/>
       <xs:includeschemaLocation="../../common/objects/id.xsd"/>
       <xs:element name="synchronizeClockReq">
              <xs:annotation>
                     <xs:documentation>Request to synchronize the clock on a barrier 
station.</xs:documentation>
              \langle x \ranglexs: annotation
              <xs:complexType>
                     <xs:complexContent>
                             <xs:extension base="RequestType">
                                    <xs:sequence>
                                           <xs:element ref="id"/>
                                           <xs:element name="clockTime" type="xs:date">
                                                  <xs:annotation>
                                                          <xs:documentation>The time to 
which the station should set its internal clock.</xs:documentation>
                                                   </xs:annotation>
                                           </xs:element>
                                    \langle x \ranglexs:sequence
                             </xs:extension>
                     </xs:complexContent>
              \langle xs:complexType\rangle</xs:element>
</xs:schema>
```
#### <span id="page-43-0"></span>**A.21 addSbResp.xsd**

```
<?xml version="1.0" encoding="UTF-8"?>
<xs:schema xmlns:xs="http://www.w3.org/2001/XMLSchema" 
elementFormDefault="qualified" attributeFormDefault="unqualified">
  <xs:include schemaLocation="../../common/objects/transaction.xsd"/>
  <xs:include schemaLocation="../objects/sbStation.xsd"/>
   <xs:element name="addSbResp">
     <xs:annotation>
        <xs:documentation>Response to an addSbReq to add a safety barrier 
station.</xs:documentation>
     </xs:annotation>
     <xs:complexType>
        <xs:complexContent>
           <xs:extension base="ResponseType"/>
        </xs:complexContent>
     </xs:complexType>
   </xs:element>
   <xs:complexType name="sbData">
     <xs:annotation>
        <xs:documentation>The data for this response.</xs:documentation>
     </xs:annotation>
     <xs:complexContent>
        <xs:extension base="responseData">
           <xs:sequence>
              <xs:element ref="sbStation"/>
           </xs:sequence>
        </xs:extension>
     </xs:complexContent>
   </xs:complexType>
</xs:schema>
```
#### <span id="page-44-0"></span>**A.22 deleteSbResp.xsd**

```
<?xml version="1.0" encoding="UTF-8"?>
<xs:schema xmlns:xs="http://www.w3.org/2001/XMLSchema" 
elementFormDefault="qualified" attributeFormDefault="unqualified">
  <xs:include schemaLocation="../../common/objects/transaction.xsd"/>
  <xs:include schemaLocation="../../common/objects/id.xsd"/>
  <xs:element name="deleteSbResp">
     <xs:annotation>
        <xs:documentation>Response to a deleteSbReq to delete a safetybarrier 
station.</xs:documentation>
     </xs:annotation>
     <xs:complexType>
        <xs:complexContent>
           <xs:extension base="ResponseType"/>
        </xs:complexContent>
     </xs:complexType>
   </xs:element>
   <xs:complexType name="sbData">
     <xs:annotation>
        <xs:documentation>The data for this response.</xs:documentation>
     </xs:annotation>
     <xs:complexContent>
        <xs:extension base="responseData">
           <xs:sequence>
              <xs:element ref="id"/>
           </xs:sequence>
        </xs:extension>
     </xs:complexContent>
   </xs:complexType>
</xs:schema>
```
#### <span id="page-45-0"></span>**A.23 modifySbResp.xsd**

```
<?xml version="1.0" encoding="UTF-8"?>
<xs:schema xmlns:xs="http://www.w3.org/2001/XMLSchema" 
elementFormDefault="qualified" attributeFormDefault="unqualified">
  <xs:include schemaLocation="../../common/objects/transaction.xsd"/>
  <xs:include schemaLocation="../objects/sbStation.xsd"/>
  <xs:element name="modifySbResp">
     <xs:annotation>
        <xs:documentation>Response to a modifySbReq to modify a safetybarrier 
station.</xs:documentation>
     </xs:annotation>
     <xs:complexType>
        <xs:complexContent>
           <xs:extension base="ResponseType"/>
        </xs:complexContent>
     </xs:complexType>
   </xs:element>
   <xs:complexType name="sbData">
     <xs:annotation>
        <xs:documentation>The data for this response.</xs:documentation>
     </xs:annotation>
     <xs:complexContent>
        <xs:extension base="responseData">
           <xs:sequence>
              <xs:element ref="sbStation"/>
           </xs:sequence>
        </xs:extension>
     </xs:complexContent>
   </xs:complexType>
</xs:schema>
```
#### <span id="page-46-0"></span>**A.24 resetSbPowerResp.xsd**

```
<?xml version="1.0" encoding="UTF-8"?>
<xs:schema xmlns:xs="http://www.w3.org/2001/XMLSchema" 
elementFormDefault="qualified" attributeFormDefault="unqualified">
  <xs:include schemaLocation="../../common/objects/transaction.xsd"/>
  <xs:include schemaLocation="../../common/objects/id.xsd"/>
  <xs:element name="resetSbPowerResp">
     <xs:annotation>
        <xs:documentation>Response to a resetSbPowerReq request the safety barrier 
perform a power reset.</xs:documentation>
     </xs:annotation>
     <xs:complexType>
        <xs:complexContent>
           <xs:extension base="ResponseType"/>
        </xs:complexContent>
     </xs:complexType>
   </xs:element>
   <xs:complexType name="resetSbPowerData">
     <xs:annotation>
        <xs:documentation>The data for this response.</xs:documentation>
     </xs:annotation>
     <xs:complexContent>
        <xs:extension base="responseData">
           <xs:sequence>
              <xs:element ref="id"/>
           </xs:sequence>
        </xs:extension>
     </xs:complexContent>
   </xs:complexType>
</xs:schema>
```
#### <span id="page-47-0"></span>**A.25 resetSbResp.xsd**

```
<?xml version="1.0" encoding="UTF-8"?>
<xs:schema xmlns:xs="http://www.w3.org/2001/XMLSchema" 
elementFormDefault="qualified" attributeFormDefault="unqualified">
  <xs:include schemaLocation="../../common/objects/transaction.xsd"/>
  <xs:include schemaLocation="../../common/objects/id.xsd"/>
  <xs:element name="resetSbResp">
     <xs:annotation>
        <xs:documentation>Response to a resetSbReq request to reset thesafety 
barrier.</xs:documentation>
     </xs:annotation>
     <xs:complexType>
        <xs:complexContent>
           <xs:extension base="ResponseType"/>
        </xs:complexContent>
     </xs:complexType>
  </xs:element>
   <xs:complexType name="resetSbData">
     <xs:annotation>
        <xs:documentation>The data for this response.</xs:documentation>
     </xs:annotation>
     <xs:complexContent>
        <xs:extension base="responseData">
           <xs:sequence>
              <xs:element ref="id"/>
           </xs:sequence>
        </xs:extension>
     </xs:complexContent>
   </xs:complexType>
</xs:schema>
```
#### <span id="page-48-0"></span>**A.26 retrieveDataResp.xsd**

```
<?xml version="1.0" encoding="UTF-8"?>
<xs:schema xmlns:xs="http://www.w3.org/2001/XMLSchema" 
elementFormDefault="qualified" attributeFormDefault="unqualified">
   <xs:include schemaLocation="../../common/objects/transaction.xsd"/>
  <xs:include schemaLocation="../objects/sbStation.xsd"/>
   <xs:element name="retrieveDataResp">
     <xs:annotation>
        <xs:documentation>Response received for a retrieve data 
request</xs:documentation>
     </xs:annotation>
     <xs:complexType>
        <xs:complexContent>
           <xs:extension base="ResponseType"/>
        </xs:complexContent>
     </xs:complexType>
  </xs:element>
   <xs:complexType name="retrieveData" abstract="0">
     <xs:annotation>
        <xs:documentation>The response data for a retrieve data 
request</xs:documentation>
     </xs:annotation>
     <xs:complexContent>
        <xs:extension base="responseData">
           <xs:sequence>
              <xs:element name="stationData" minOccurs="0">
                <xs:annotation>
                   <xs:documentation>A list containing zero or more 
stations.</xs:documentation>
                </xs:annotation>
                <xs:complexType>
                   <xs:sequence>
                      <xs:element ref="sbStation" minOccurs="0" 
maxOccurs="unbounded"/>
                   </xs:sequence>
                </xs:complexType>
              </xs:element>
              <xs:element name="eventData" minOccurs="0">
                <xs:annotation>
                   <xs:documentation>A list of zero or more events currently in the 
system.</xs:documentation>
                </xs:annotation>
                <xs:complexType>
                   <xs:sequence>
                      <xs:element ref="event" minOccurs="0" maxOccurs="unbounded"/>
                   </xs:sequence>
```
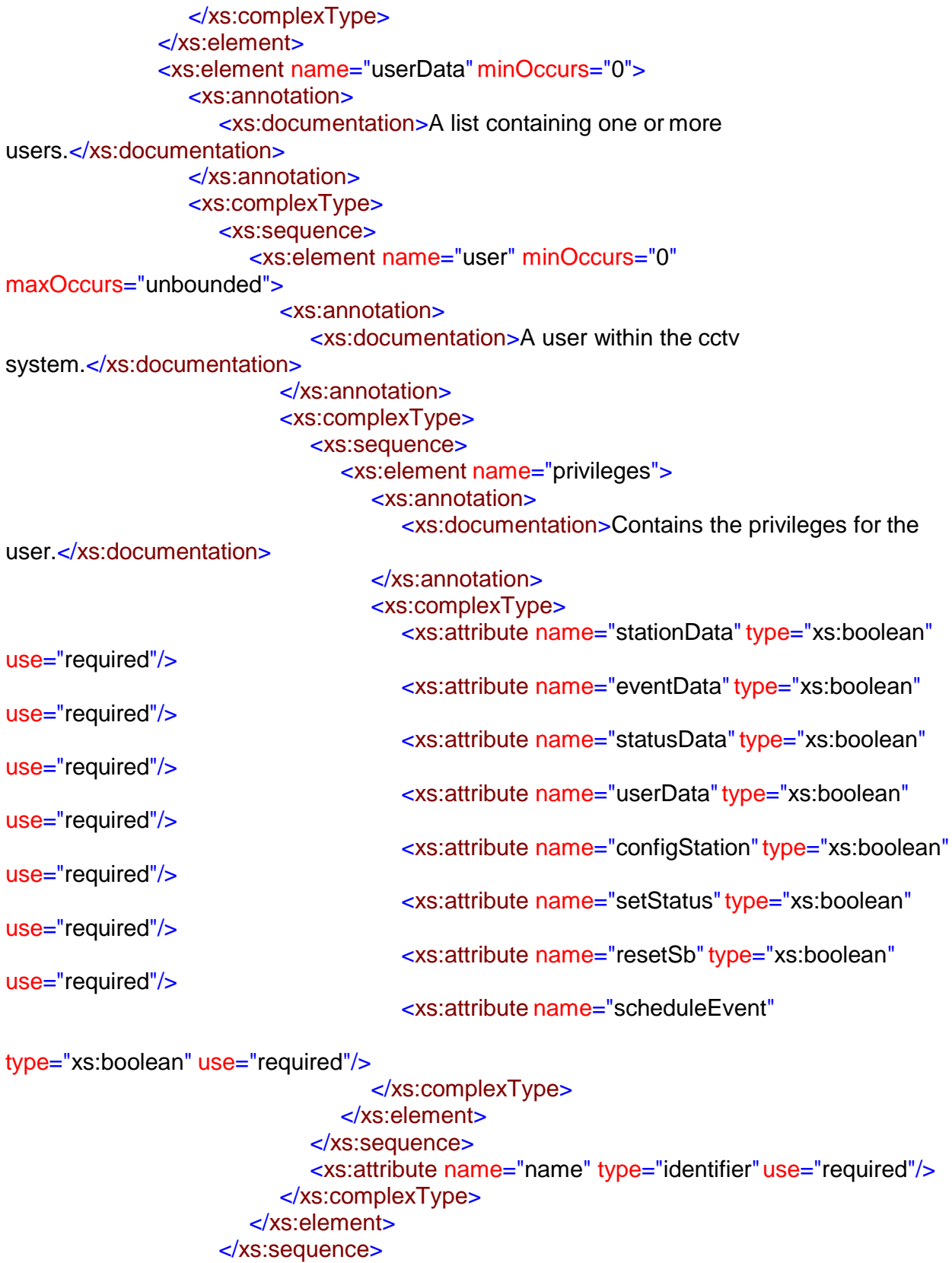

</xs:complexType> </xs:element>

<xs:element name="statusList" minOccurs="0">

*SunGuide-SB-ICD-6.2 A-*31

```
<xs:annotation>
                   <xs:documentation>The status information for the safety barrier 
stations.</xs:documentation>
                </xs:annotation>
                <xs:complexType>
                   <xs:sequence>
                      <xs:element name="sbStation" minOccurs="0" 
maxOccurs="unbounded">
                        <xs:complexType>
                           <xs:sequence>
                              <xs:element ref="id"/>
                              <xs:element ref="status"/>
                           </xs:sequence>
                        </xs:complexType>
                      </xs:element>
                   </xs:sequence>
                </xs:complexType>
             </xs:element>
           </xs:sequence>
        </xs:extension>
     </xs:complexContent>
  </xs:complexType>
</xs:schema>
```
#### <span id="page-51-0"></span>**A.27 scheduleBarrierEventResp.xsd**

```
<?xml version="1.0" encoding="UTF-8"?>
<xs:schema xmlns:xs="http://www.w3.org/2001/XMLSchema" 
elementFormDefault="qualified" attributeFormDefault="unqualified">
   <xs:include schemaLocation="../../common/objects/transaction.xsd"/>
  <xs:include schemaLocation="../objects/sbStation.xsd"/>
   <xs:element name="scheduleBarrierEventResp">
     <xs:annotation>
        <xs:documentation>Response to a scheduleBarrierEventReq to request the station 
schedule a barrier event for test purposes.</xs:documentation>
     </xs:annotation>
     <xs:complexType>
        <xs:complexContent>
           <xs:extension base="ResponseType"/>
        </xs:complexContent>
     </xs:complexType>
   </xs:element>
   <xs:complexType name="eventData">
     <xs:annotation>
        <xs:documentation>The data for this response.</xs:documentation>
     </xs:annotation>
     <xs:complexContent>
        <xs:extension base="responseData">
           <xs:sequence>
              <xs:element ref="id"/>
              <xs:element name="eventTime"type="xs:date">
                <xs:annotation>
                   <xs:documentation>The time for which the event is 
scheduled.</xs:documentation>
                </xs:annotation>
              </xs:element>
           </xs:sequence>
        </xs:extension>
     </xs:complexContent>
   </xs:complexType>
</xs:schema>
```
#### <span id="page-52-0"></span>**A.28 setOnlineStatusResp.xsd**

```
<?xml version="1.0" encoding="UTF-8"?>
<xs:schema xmlns:xs="http://www.w3.org/2001/XMLSchema" 
elementFormDefault="qualified" attributeFormDefault="unqualified">
  <xs:include schemaLocation="../../common/objects/transaction.xsd"/>
  <xs:include schemaLocation="../objects/sbStation.xsd"/>
  <xs:element name="setOnlineStatusResp">
     <xs:annotation>
        <xs:documentation>Response to a setOnlineStatusReq to request modifystation's 
current operational status.</xs:documentation>
     </xs:annotation>
     <xs:complexType>
        <xs:complexContent>
           <xs:extension base="ResponseType"/>
        </xs:complexContent>
     </xs:complexType>
   </xs:element>
   <xs:complexType name="onlineStatusData">
     <xs:annotation>
        <xs:documentation>The data for this response.</xs:documentation>
     </xs:annotation>
     <xs:complexContent>
        <xs:extension base="responseData">
           <xs:sequence>
              <xs:element ref="id"/>
              <xs:element ref="sbStatus"/>
           </xs:sequence>
        </xs:extension>
     </xs:complexContent>
   </xs:complexType>
</xs:schema>
```
#### <span id="page-53-0"></span>**A.29 setStatusResp.xsd**

```
<?xml version="1.0" encoding="UTF-8"?>
<xs:schema xmlns:xs="http://www.w3.org/2001/XMLSchema" 
elementFormDefault="qualified" attributeFormDefault="unqualified">
  <xs:include schemaLocation="../../common/objects/transaction.xsd"/>
  <xs:include schemaLocation="../objects/sbStation.xsd"/>
   <xs:element name="setStatusResp">
     <xs:annotation>
        <xs:documentation>Response to a setStatusReq to request the station reset the 
switch and lamp state.</xs:documentation>
     </xs:annotation>
     <xs:complexType>
        <xs:complexContent>
           <xs:extension base="ResponseType"/>
        </xs:complexContent>
     </xs:complexType>
   </xs:element>
   <xs:complexType name="setStatusData">
     <xs:annotation>
        <xs:documentation>The data for this response.</xs:documentation>
     </xs:annotation>
     <xs:complexContent>
        <xs:extension base="responseData">
           <xs:sequence>
              <xs:element ref="id"/>
              <xs:element ref="lampState"/>
              <xs:element ref="switchState"/>
           </xs:sequence>
        </xs:extension>
     </xs:complexContent>
   </xs:complexType>
</xs:schema>
```
#### <span id="page-54-0"></span>**A.30 statusResp.xsd**

```
<?xml version="1.0" encoding="UTF-8"?>
<xs:schema xmlns:xs="http://www.w3.org/2001/XMLSchema" 
elementFormDefault="qualified" attributeFormDefault="unqualified">
  <xs:include schemaLocation="../../common/objects/transaction.xsd"/>
  <xs:include schemaLocation="../objects/sbStation.xsd"/>
  <xs:element name="statusResp">
     <xs:annotation>
        <xs:documentation>Response to a statusReq to request the station's current 
status.</xs:documentation>
     </xs:annotation>
     <xs:complexType>
        <xs:complexContent>
           <xs:extension base="ResponseType"/>
        </xs:complexContent>
     </xs:complexType>
   </xs:element>
   <xs:complexType name="statusData">
     <xs:annotation>
        <xs:documentation>The data for this response.</xs:documentation>
     </xs:annotation>
     <xs:complexContent>
        <xs:extension base="responseData">
           <xs:sequence>
              <xs:element ref="id"/>
              <xs:element ref="status"/>
           </xs:sequence>
        </xs:extension>
     </xs:complexContent>
   </xs:complexType>
</xs:schema>
```
#### <span id="page-55-0"></span>**A.31 subscribeResp.xsd**

```
<?xml version="1.0" encoding="UTF-8"?>
<xs:schema xmlns:xs="http://www.w3.org/2001/XMLSchema" 
elementFormDefault="qualified" attributeFormDefault="unqualified">
  <xs:include schemaLocation="../../common/objects/transaction.xsd"/>
  <xs:include schemaLocation="../../common/objects/common.xsd"/>
   <xs:element name="subscribeResp">
     <xs:annotation>
        <xs:documentation>Response received for a subscribe 
request</xs:documentation>
     </xs:annotation>
     <xs:complexType>
        <xs:complexContent>
           <xs:extension base="ResponseType"/>
        </xs:complexContent>
     </xs:complexType>
   </xs:element>
   <xs:complexType name="subscribeData">
     <xs:annotation>
        <xs:documentation>The response data for a subscribe 
request</xs:documentation>
     </xs:annotation>
     <xs:complexContent>
        <xs:extension base="responseData">
           <xs:sequence>
              <xs:element name="stationData" type="xs:boolean" default="false" 
minOccurs="0">
                <xs:annotation>
                   <xs:documentation>Data updates for station configuration items (add, 
modify, delete).</xs:documentation>
                </xs:annotation>
              </xs:element>
              <xs:element name="eventData" type="xs:boolean" default="false" 
minOccurs="0">
                <xs:annotation>
                   <xs:documentation>Data updates for barrier 
events.</xs:documentation>
                </xs:annotation>
              </xs:element>
              <xs:element name="statusData" type="xs:boolean" default="false" 
minOccurs="0">
                <xs:annotation>
                   <xs:documentation>Data updates when status information from a 
station is updated.</xs:documentation>
                </xs:annotation>
              </xs:element>
```
<xs:element name="userData" type="xs:boolean" default="false" minOccurs="0"> <xs:annotation> <xs:documentation>Data updates when user permissions are modified.</xs:documentation> </xs:annotation> </xs:element> </xs:sequence> </xs:extension> </xs:complexContent> </xs:complexType> </xs:schema>

#### <span id="page-57-0"></span>**A.32 synchronizeClockResp.xsd**

```
<?xml version="1.0" encoding="UTF-8"?>
<xs:schema xmlns:xs="http://www.w3.org/2001/XMLSchema" 
elementFormDefault="qualified" attributeFormDefault="unqualified">
       <xs:includeschemaLocation="../../common/objects/transaction.xsd"/>
       <xs:includeschemaLocation="../../common/objects/id.xsd"/>
       <xs:element name="synchronizeClockResp">
              <xs:annotation>
                     <xs:documentation>Response to a synchronizeClockReq to request the 
station set its internal clock.</xs:documentation>
              \langle xs: annotation
              <xs:complexType>
                     <xs:complexContent>
                            <xs:extension base="ResponseType"/>
                     </xs:complexContent>
              </xs:complexType>
       </xs:element>
       <xs:complexType name="clockData">
              <xs:annotation>
                     <xs:documentation>The data for this response, contains the id to show the 
request was received and processed.</xs:documentation>
              </xs:annotation>
              <xs:complexContent>
                     <xs:extension base="responseData">
                            <xs:sequence>
                                   <xs:element ref="id"/>
                            \langle x \ranglexs:sequence
                     </xs:extension>
              </xs:complexContent>
       </xs:complexType>
</xs:schema>
```